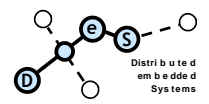

## TI2: Rechnerarchitektur

Sommersemester 2012

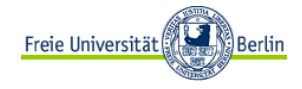

# 2. Aufgabenblatt

Abgabe 04.05.12

**Hinweis zu Programmieraufgaben:** Bitte machen Sie zu jeder Programmieraufgabe Testläufe, die die Funk-tionialität ihrer Programme ausreichend dokumentieren. Die Testläufe und den Quellcode drucken Sie bitte aus, und geben beides mit der jeweiligen Übung auf Papier ab. Der Quellcode muss zusätzlich in einer assemblierbaren .asm Datei per Mail an den jeweiligen Tutor geschickt werden. Als Betreff der Email geben Sie bitte Ihre Matrikelnummer und die Nummer des Aufgabenblattes an. Die bewertete Aufgabe ist als solche gekennzeichnet!

### **Problem 1: Installieren Sie die nasm Toolchain**

Installieren Sie sich eine lauffähige Version nasm. Unter Linux geht das über den Paketmanager, unter Windows und OSX als Download.

Sie brauchen keine Virtuellen Maschinen oder andere Hacks. Sollten Sie keinen Zugriff auf einen Intel-Rechner haben, müssen Sie einen Poolrechner (SSH) nutzen. Damit sie nicht alle Hilfsfunktionen (printf, etc.) ebenfalls in Assembler schreiben müssen, ist es hilfreich die Assemblerfunktionen gegen ein c-Programm zu linken und von dort aufzurufen. Wenn sie wollen, können sie aber auch alles in Assembler machen – sie brauchen dann keine weiteren Tools. Wenn Ihnen das zu viel Arbeit ist, brauchen sie einen c-Compiler, der nasm Objekte linken kann (z.B. gcc).

Erstellen sie ein lauffähiges Assembler-Programm welches "Hello World" auf dem Bildschirm ausgibt!

Lesen sie unter<http://www.cs.lmu.edu/~ray/notes/nasmexamples/> nach wie man Funktionen der c Standardbibliothek unter nasm aufruft.

### **Problem 2: Assembler Syntax**

Machen Sie sich mit dem grundlegenden Aufbau eines Assembler Programmes vertraut und recherchieren Sie die Register eines Intel 32 Bit Prozessors. Machen Sie sich mit den grundlegenden Tools insb. Nasm und einem c-compiler (gcc, etc) vertraut. Schreiben Sie ein hallo-welt in c und disassemblieren Sie es z.B. mittels "gcc –S hallowelt.c" und gucken Sie sich die resultierende hallowelt.s an.

### **Aufgabe 3: Recherchieren Sie (Bewertete Aufgabe)**

Schreiben sie eine Assemblerfunktion die einen Parameter "unsigned int n" annimmt und als Ergebnis die Gauss-Summe dieser Zahl zurückgibt. Linken sie Ihre Funktion gegen ein c Programm was diese Funktion aufruft und das Ergebnis ausgibt. Was passiert wenn Sie sehr große Zahlen für n übergeben?